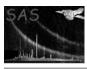

Page: 1

# rgsfluxmodel

June 2, 2019

#### Abstract

Turn an RGS fluxed spectrum into an XSPEC table model

# $1 \quad Instruments/Modes$

| Instrument | Mode |  |
|------------|------|--|
|            |      |  |

#### 2 Use

| pipeline processing  | no  |  |
|----------------------|-----|--|
| interactive analysis | yes |  |

### 3 Description

Turn an RGS fluxed spectrum into an XSPEC table model.

Experimental task released for testing purpose.

#### 4 Parameters

This section documents the parameters recognized by this task (if any).

| Parameter       | Mand | Type | Default | Constraints |
|-----------------|------|------|---------|-------------|
|                 |      |      |         |             |
| _ , 11          |      |      | T , •   | T           |
| table           | yes  |      | string  |             |
| RGS fluxed file |      |      |         |             |
|                 |      |      |         |             |
| outputfilename  | no   |      | string  |             |

Output file name.

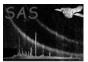

#### 5 Errors

This section documents warnings and errors generated by this task (if any). Note that warnings and errors can also be generated in the SAS infrastructure libraries, in which case they would not be documented here. Refer to the index of all errors and warnings available in the HTML version of the SAS documentation.

# 6 Input Files

1.

# 7 Output Files

1.

# 8 Algorithm

#### 9 Comments

•

### References